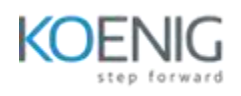

## **Tricentis Tosca**

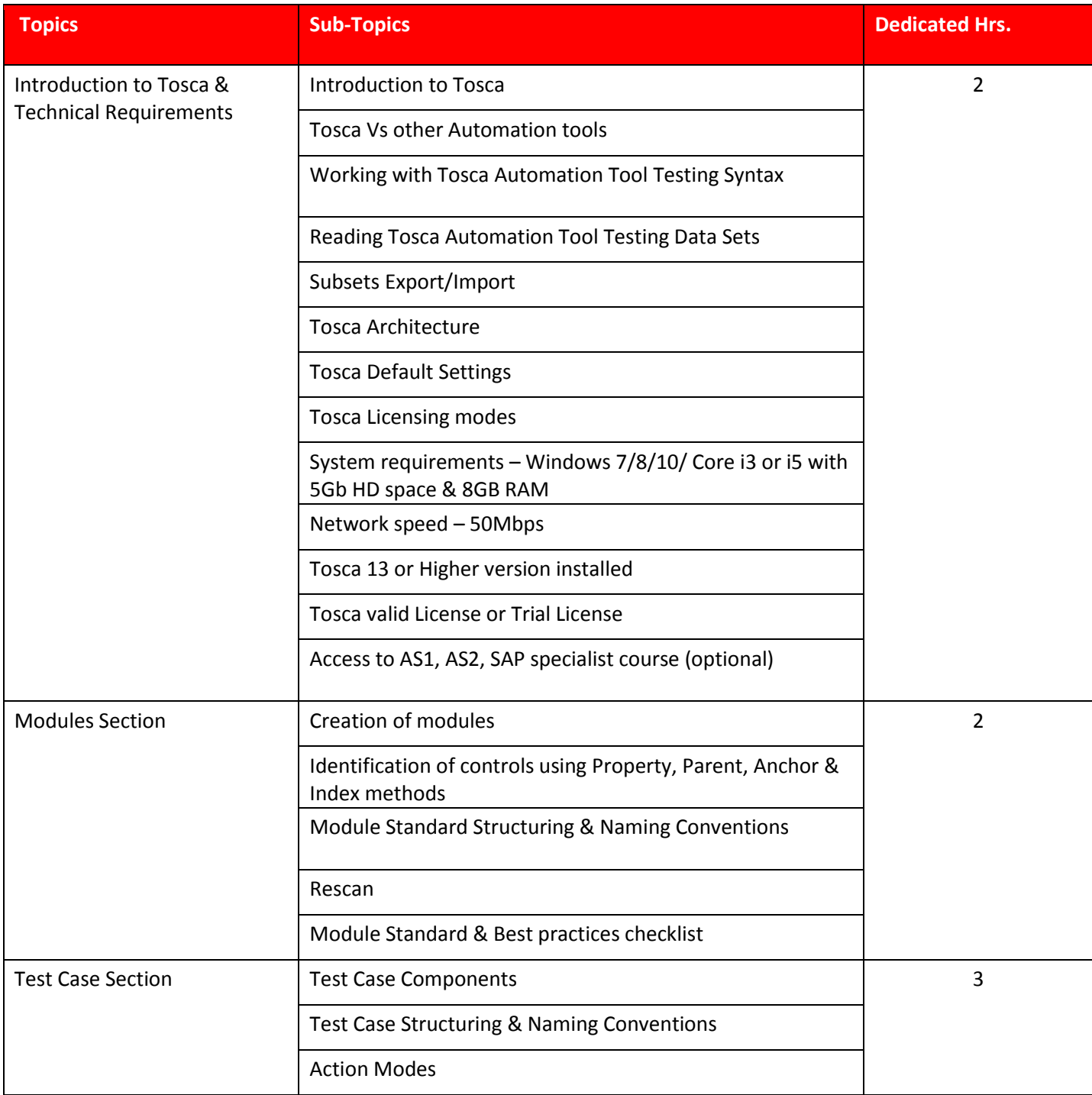

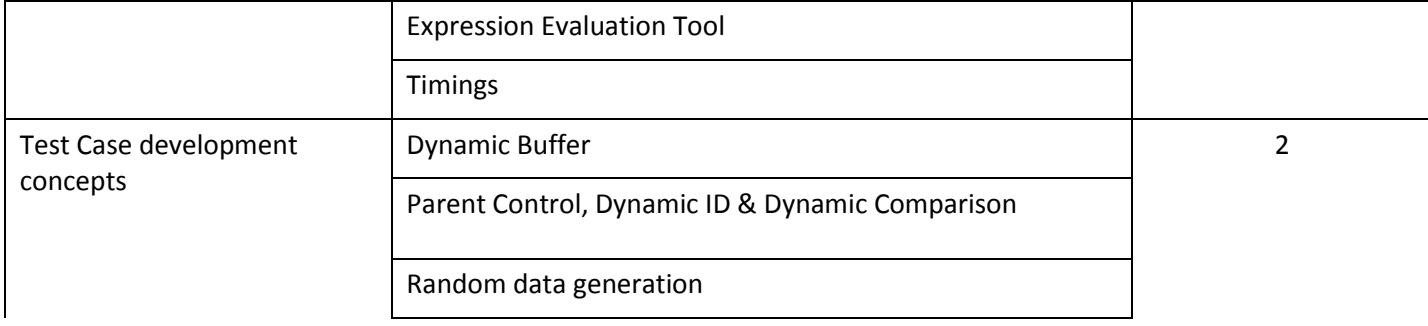

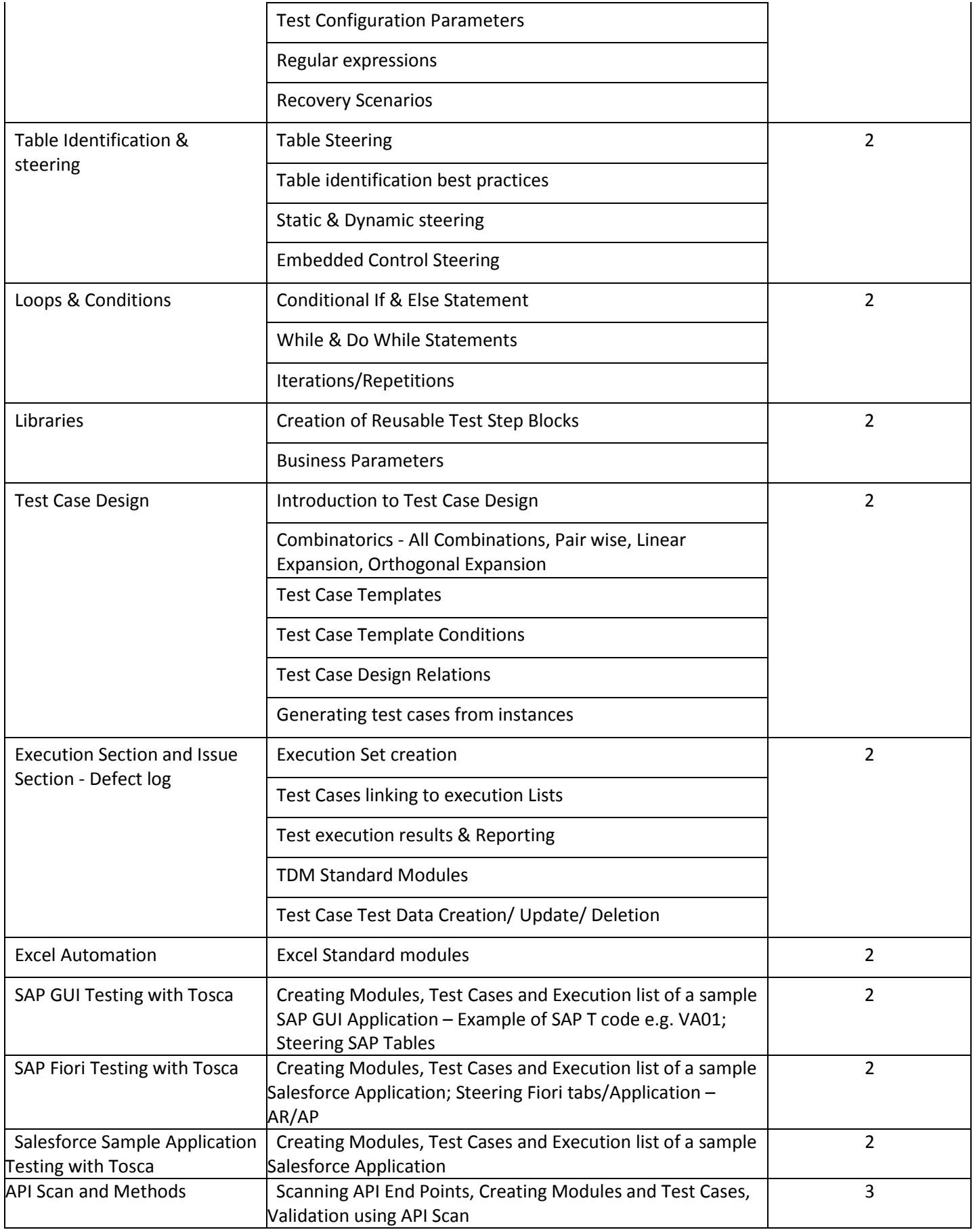